ファイルサーバーリプレース業務

仕様書

山口県後期高齢者医療広域連合

## 1 業務名

ファイルサーバーリプレース業務

# 2 基本的事項

(1)業務の目的

導入後5年となる既存ファイルサーバーをリプレースすることで、事務処理の 効率化・高精度化を図り、安定的な運用管理を実現することを目的とする。

(2)本仕様書の概要

本仕様書は、3に掲げる各業務の実施に必要な要件等を定め、もって本業務の 円滑な実施を実現するために提示したものである。

したがって、提示した全ての項目を満たしていることを前提とする。

## 3 各業務の名称、契約形態

山口県後期高齢者医療広域連合(以下「広域連合」という。)は、一般競争入札 で決定した受託者(以下「受託者」という。)と、以下の業務について、それぞれ 契約を締結するものとする。

受託者は、事業費内訳明細書を広域連合に提出することとし、各業務の契約金 額は、受託者から提出のあった事業費内訳明細書によるものとする。

なお、事業費内訳明細書の合計金額は、落札金額と一致しなければならない。

(1) サーバー調達·導入業務 -物品売買契約及び構築委託契約

# 4 入札書記載金額

サーバー調達・導入業務の総額(消費税及び地方消費税を含まない。)とする。

#### 5 各業務の概要

- (1)サーバー調達・導入業務
	- ア 納入場所 山口県山口市大手町9番11号 山口県自治会館4階 山口県後期高齢者医療広域連合事務局
	- イ 運用開始日 令和5年12月28日(木)
	- ウ 業務の範囲
		- (ア)ハードウェア、ソフトウェア、周辺機器等の調達及び機器保守
		- (イ)ハードウェアの搬入、設置及び設定作業
		- (ウ) ソフトウェアのインストール及び設定作業
		- (エ)データ移行作業
		- (オ) 導入完了後の引継
		- (カ)特記事項
	- エ 仕様書 ウの各項目の詳細については、別紙1のとおりとする。
	- オ 提出書類

冊子での提出とする。

- (ア)業務開始時の提出書類
	- a 実施体制及び計画書
	- b 仕様書(ハードウェア、ソフトウェア)
- (イ)業務完了時の提出書類(完成図書)
	- a 仕様書(ハードウェア、ソフトウェア)
	- b ネットワーク構成図
	- c 機器設定情報
	- d ハードウェア及びソフトウェアの設定・運用マニュアル

## 6 留意事項

- (1)受託者は本業務を実施する上で知り得た情報等を、目的外に使用し、又は第三 者に開示、漏洩してはならない。
- (2)本仕様書に記載されていない事項、又は業務の遂行にあたり疑義が生じた場合 は、その都度協議の上、誠意をもって解決に努めるものとする。
- (3)受託者は、納期の遅延が発生しないように厳正な工程管理・進捗管理を行うこと。
- (4)調達物品については、新品であること。
- (5)60ヶ月使用することを想定し、その期間内はサービス提供の継続を保証する ことを前提とする。
- (6)ネットワーク保守管理業務は、別途契約するものとする。

# <別紙1>サーバー調達・導入業務仕様書

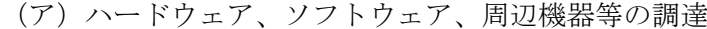

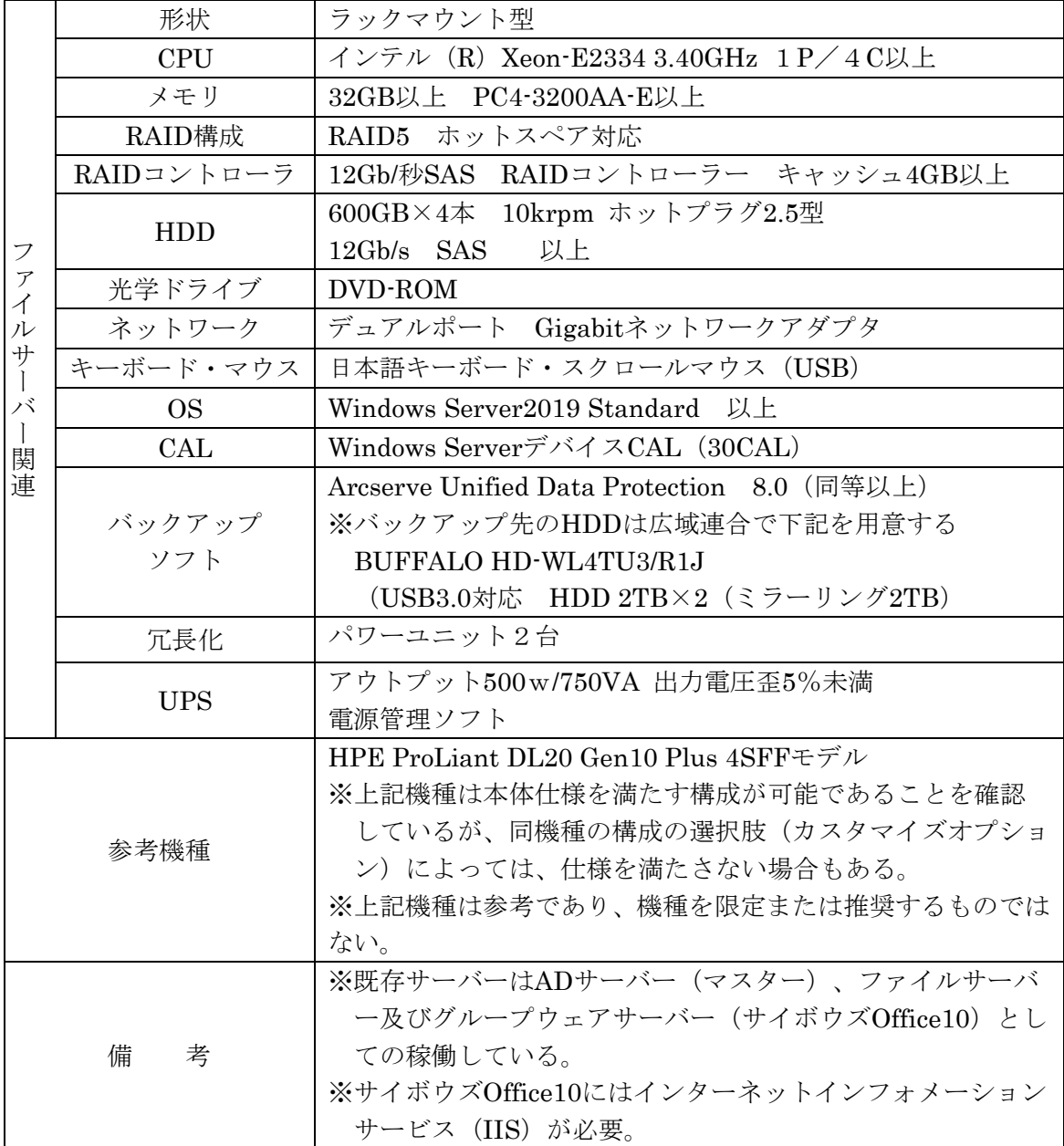

- (イ)ハードウェアの搬入、設置及び設定作業
- a 調達機器と既存機器の接続作業及びサーバーの稼動に必要となる部材の調達等は 作業に含むこと。
- b サーバーリプレースに伴いクライアントパソコンの設定変更が必要とされる場合 は、設定変更に必要な技術情報の提供及び作業への協力を行い、クライアントパソ コンでリプレース前と同様の業務ができる状態にすること。
- c サーバー本体は、既設のサーバーラック(日東工業 サーバー収納タイプ・19型 FSS 90-720EK)に設置すること。(UPSはサーバーラック非搭載でも可)
- d 作業が完了し、サーバーの稼働が確認された後は、保守等の作業に必要となる機器 等を除き、梱包材等は速やかに撤収し、原状に復旧すること。
- (ウ)ソフトウェアのインストール及び設定作業
- a サーバーを既存サーバーと同様に稼動させるために必要なライセンス及びソフト ウェアを用意、インストールし、設定及び動作確認を行うこと。
- b 型番及びバージョンを指定していないソフトウェアについては、特別の理由が無い 限り最新の型番・バージョンの製品を納めること。
- c バックアップソフトをインストールし、定期的なスケジュールバックアップを自動 的に行えるよう設定すること。起動障害を考慮し、システム全体のバックアップを 取得すること。スケジュールについては、広域連合担当者と相談の上決定すること。
- (エ)データ移行作業
- a 既存サーバーで使用しているすべてのフォルダ、データを構造・設定を変更させる ことなく、そのまま移行すること。(データ総量:約540GB)
- b フォルダのアクセス権は、Active Directory のユーザー管理と連動させ、既存サ ーバーと同様のアクセス権を設定すること。
- c 複合機用のスキャンデータ出力先として保存先フォルダを作成し、複合機のスキャ ナに対して出力先設定をすること。
	- (使用中の複合機:KONICA MINOLUTA C450i、C550i)
- (オ)導入完了後の引継 広域連合担当者へ下記に掲げる操作及び管理方法について、実際のサーバーを使用 して説明を行い、確実に引き継ぐこと。
- a サーバー(稼働監視、サーバーの起動・停止)
- b バックアップソフトウェア (バックアップジョブの作成、リストア)
- c 日次、週次、月次等、定期的な業務処理操作
- d 予測される障害に対して、広域連合担当者が行うべき一次対応
- (カ)特記事項
	- a Active Directoryとの連携 既存サーバーでは、Active Directoryを使用してユーザー管理等を行っている。 引き続きユーザー管理等できるよう設定を移行すること。
	- b サーバーのウイルス対策ソフトとして、トレンドマイクロ社のビジネスセキュ リティクライアントをインストールすること(ライセンスは広域連合で保有)。
	- c グループウェアとして、サイボウズOffice10を使用している。引き続き使用で

きるようにサーバーへのインストール及び現在の設定を引き継ぐこと(ライセ ンスは広域連合で保有)。クライアントパソコンに設定変更が必要な場合は合 わせて行うこと。

d サーバーの稼働後に現行のサーバー及びUPSを含む周辺機器の撤去を行うこ と。